$\Box$ 

 $\Box$ 

 $\Box$ 

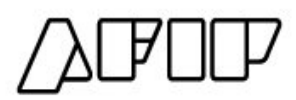

## **Contacte al administrador del sistema e informe el código de error xxxx**

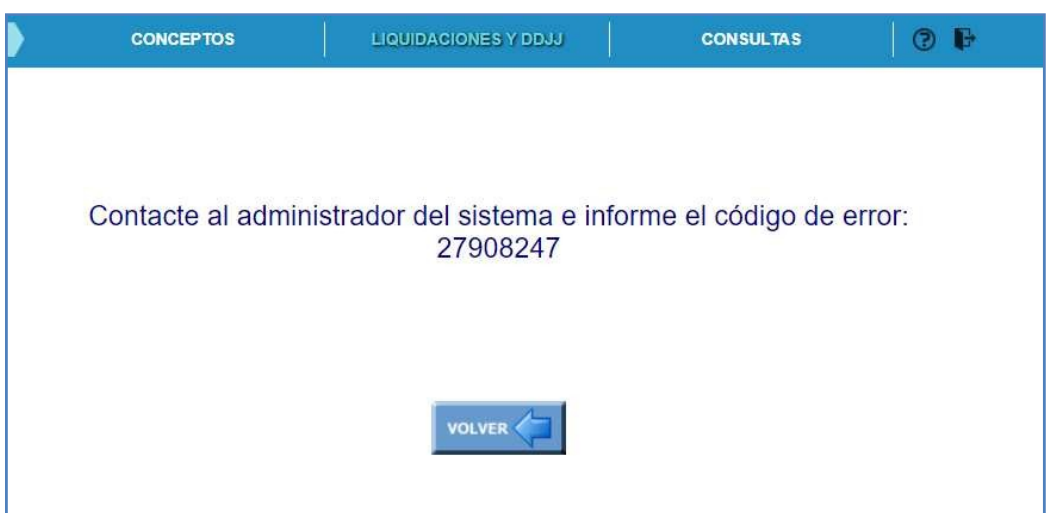

Siaparece este error al intentar subir el archivo de liquidación de conceptos, significa que la aplicación no pudo leer la información y no puede dar unmensaje de error específico.

Deberá verificar que el formato del archivo txt. cumpla con los siguientes requisitos:

**1.** Debe ser un archivo de texto con extensión ".txt" y formato de codificación **"ANSI".**

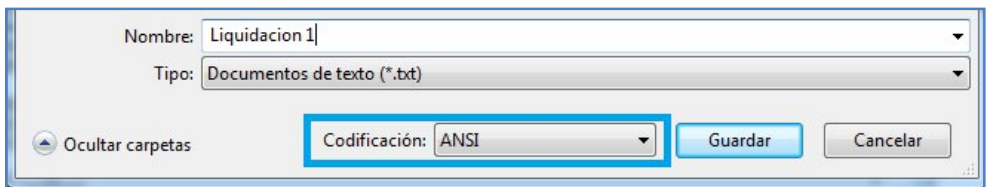

- 2. No comprimido.
- 3. No debe poseer ninguna línea en blanco (**ni al final ni intercalada**)
- 4. Todos los renglones deben finalizar con retorno de carro y fin de línea.
- 5. Debe cumplir con los requisitos de la interfaz: [www.afip.gob.ar/LibrodeSueldosDigital/documentos/nuevos/LSDiseInterfazLiqui](http://www.afip.gob.ar/LibrodeSueldosDigital/documentos/nuevos/LSDiseInterfazLiqui) dacion.pdf
- 6. Deben verificar si están subiendo del archivo de acuerdo a estos pasos[:](http://www.afip.gob.ar/LibrodeSueldosDigital/documentos/nuevos/G05_Liq_ingreso_L) [www.afip.gob.ar/LibrodeSueldosDigital/documentos/nuevos/G05\\_Liq\\_ingreso\\_L](http://www.afip.gob.ar/LibrodeSueldosDigital/documentos/nuevos/G05_Liq_ingreso_L) SD.pdf